### **English—Easily save and share videos onto DVD or CD**

Includes Iomega® HotBurn® Pro software for easy DVD and CD burning, Sonic™ MyDVD™ video editing software for creating video CDs and DVDs, Sonic CinePlayer™ for the highest quality CD and DVD video playback available for PCs and Iomega® Automatic Backup software for hassle free backup of files to DVD and CD (with HotBurn Pro software installed).

- Record up to 4.7GB of data files on a DVD disc
- Record up to 2 hours of high quality DVD video to a DVD or 1 hour of video on VCD
- Record up to 700MB of video, music, photos or data files on a CD disc
- Create and edit video DVD discs and view them on most DVD players
- Create and share music on CDs and play them on home, portable or car stereos

### **Italiano—Semplicità di salvataggio e condivisione dei video su DVD o CD**

Sono inclusi il software Iomega HotBurn Pro per semplificare la masterizzazione di DVD e CD, il software di editing video Sonic MyDVD per la creazione di CD e DVD video, Sonic CinePlayer per garantire la massima qualità di riproduzione su PC di CD e DVD video e il software Iomega Automatic Backup per facilitare il backup dei file su dischi DVD e CD (con il software HotBurn Pro installato).

- Registrazione di 4,7 GB di file di dati su un solo disco DVD
- Registrazione di 2 ore di video DVD di alta qualità su un disco DVD o 1 ora di video su VCD
- Registrazione di 700 MB di file video, musicali, di foto o di dati su un CD
- Creazione ed editing di dischi video DVD leggibili dalla maggior parte dei lettori DVD

20

E

• Creazione e condivisione di brani musicali su CD e riproduzione su impianti stereo domestici, per auto o portatili

#### **Français—Enregistrez et partagez facilement des vidéos sur DVD ou CD**

Comprend le logiciel Iomega HotBurn Pro pour graver facilement CD et DVD, le logiciel d'édition vidéo Sonic MyDVD pour créer des CD et des DVD, Sonic CinePlayer pour bénéficier d'une reproduction vidéo de CD et DVD de qualité optimale sur PC et le logiciel Iomega Automatic Backup pour sauvegarder sans problèmes des fichiers sur DVD et CD (avec le logiciel HotBurn Pro installé).

- Enregistrez jusqu'à 4,7 Go de données sur un disque DVD
- Enregistrez jusqu'à 2 heures de vidéo DVD de haute qualité sur un DVD et une heure de vidéo sur un vidéo CD
- Enregistrez jusqu'à 700 Mo de fichiers vidéo ou audio, de photos ou de données sur un CD
- Créez et modifiez des disques DVD vidéo et visualisez-les avec la plupart des lecteurs de DVD
- Créez et partagez de la musique sur des CD et écoutez-les sur des lecteurs stéréo autonomes, de voiture ou portables

# **Deutsch-Einfaches Speichern und Weitergeben von Videos auf DVD oder CD**

iomega<sup>-</sup>

Enthält die Iomega HotBurn Pro-Software zum einfachen Brennen von DVDs und CDs, die Video-Bearbeitungs-Software Sonic MyDVD zur Erstellung von Video-CDs und DVDs, Sonic CinePlayer zum Abspielen von Videos auf CD und DVD in hoher Qualität auf PCs und die Iomega Automatic Backup-Software zur problemlosen Sicherung von Dateien auf DVD und CD (wenn die Software HotBurn Pro installiert ist).

- Aufnahme von bis zu 4,7 GB umfassenden Dateien auf einer DVD
- Aufnahme eines bis zu 2 Stunden dauernden DVD-Videos in hoher Qualität auf DVD oder eines bis zu 1 Stunde dauernden Videos auf VCD
- Aufnahme von bis zu 700 MB großen Video- Musik-Bild- oder Datendateien auf CD
- Erstellen und Bearbeiten von Video-DVDs, die auf den meisten DVD-Playern abgespielt werden können
- Erstellen und Weitergeben von Musik auf CDs, die zu Hause, auf tragbaren CD-Playern oder im CD-Player des Autoradios abgespielt werden können

### **Español—Guarde y comparta con facilidad vídeos en DVD o CD**

Incluye el software Iomega HotBurn Pro para la grabación sencilla de DVD y CD, el software de edición de vídeo Sonic MyDVD para la creación de CD y DVD de vídeo, Sonic CinePlayer para obtener la mejor calidad de reproducción de vídeos CD y DVD disponible para PC y el software Iomega Automatic Backup para la realización de copias de seguridad de DVD y CD (con HotBurn Pro instalado).

- Grabe hasta 4,7 GB de archivos de datos en un disco DVD
- Grabe hasta 2 horas de vídeo DVD de alta calidad a un DVD o 1 hora de vídeo en VCD
- Grabe hasta 700 MB de archivos de vídeo, música, imagen y datos en un disco CD
- Cree y edite discos DVD de vídeo y véalos en la mayoría de los reproductores de DVD
- Cree y comparta música en discos CD y reprodúzcalos en reproductores domésticos, portátiles o en equipos estéreos de automóvil

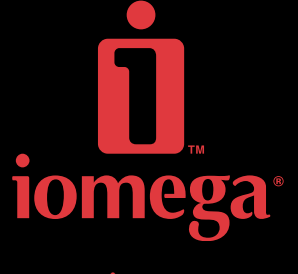

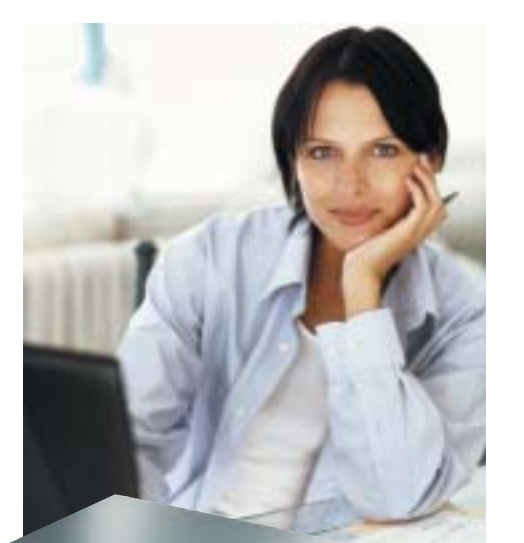

# **Iomega® Dual DVD Software and Discs Reference Guide—English**

The following recommendations are based on ease of use and best media compatibility. Each listed software title is available on the Solutions CD included with your Iomega Dual DVD drive. For detailed disc recommendations, see the User's Manual included on the Solutions CD. For more information on any of the listed software, open the software, then open the help for that software. To determine the disc format and compatibilty that works best with your DVD player, you will have to experiment with the different disc formats available.

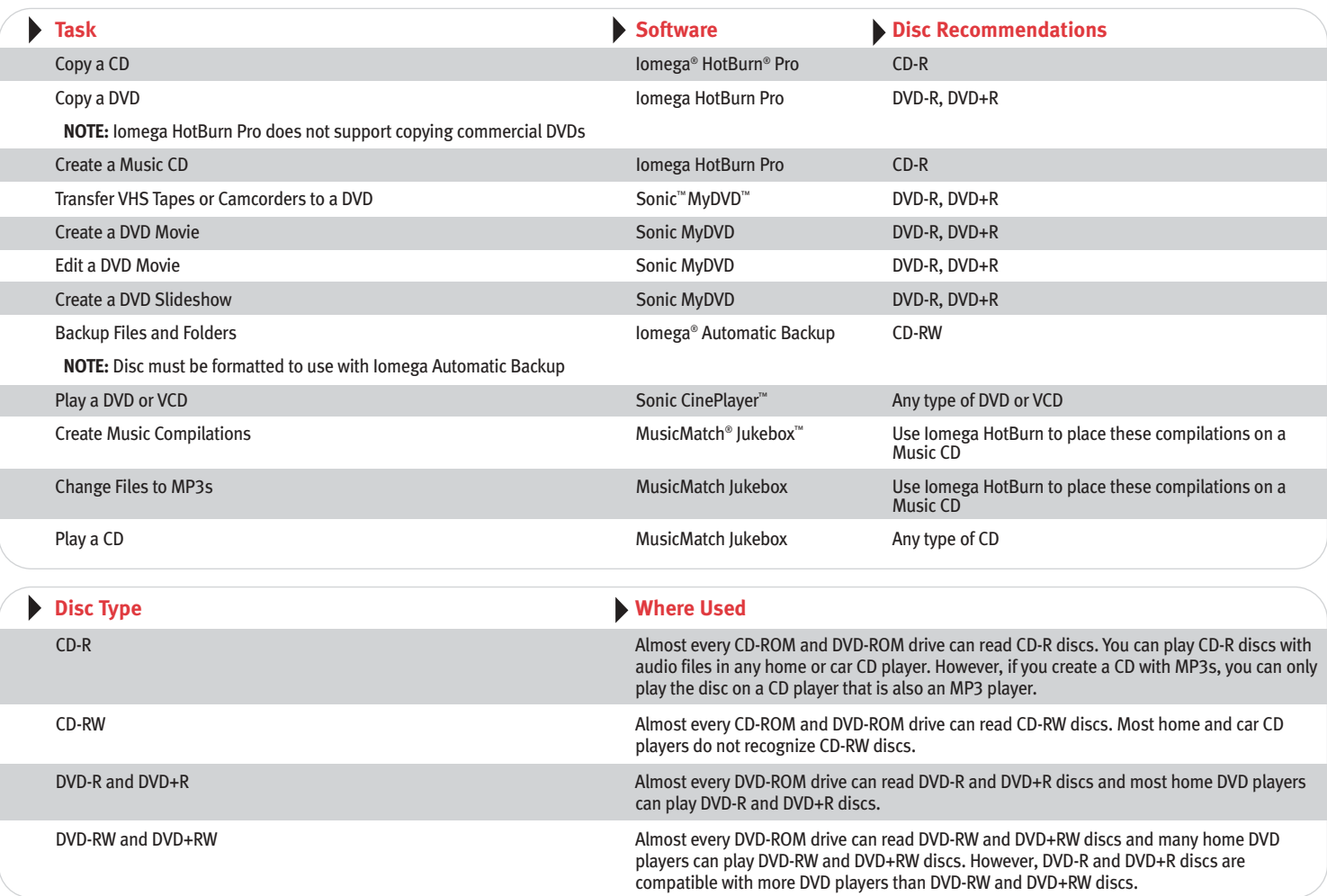

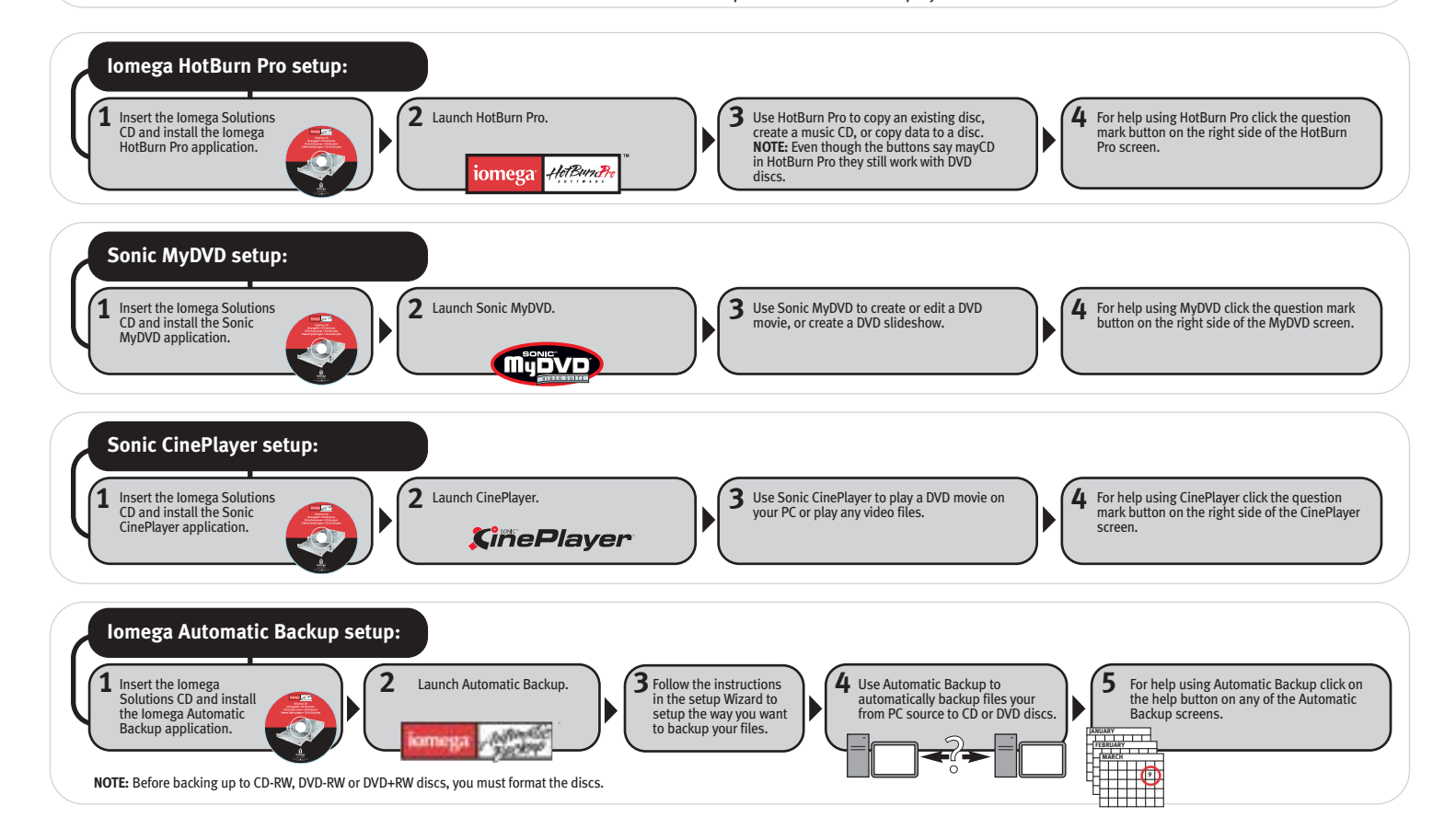

# **Logiciel du graveur de Iomega® Dual DVD et guide de référence pour les disques—Français**

Les recommandations suivantes reposent sur la facilité d'utilisation et la compatibilité optimale des supports. Chaque logiciel mentionné figure sur le CD Solutions accompagnant votre graveur de Iomega Dual DVD. Pour obtenir des recommandations détaillées concernant les disques, reportez-vous au Guide de l'utilisateur présent sur le CD Solutions. Pour plus d'informations sur l'un des logiciels de la liste, ouvrez-le, puis ouvrez-en le système d'aide. Pour déterminer le format de disque et la compatibilité qui conviennent le mieux à votre lecteur de DVD, vous devrez tester les différents formats de disques disponibles.

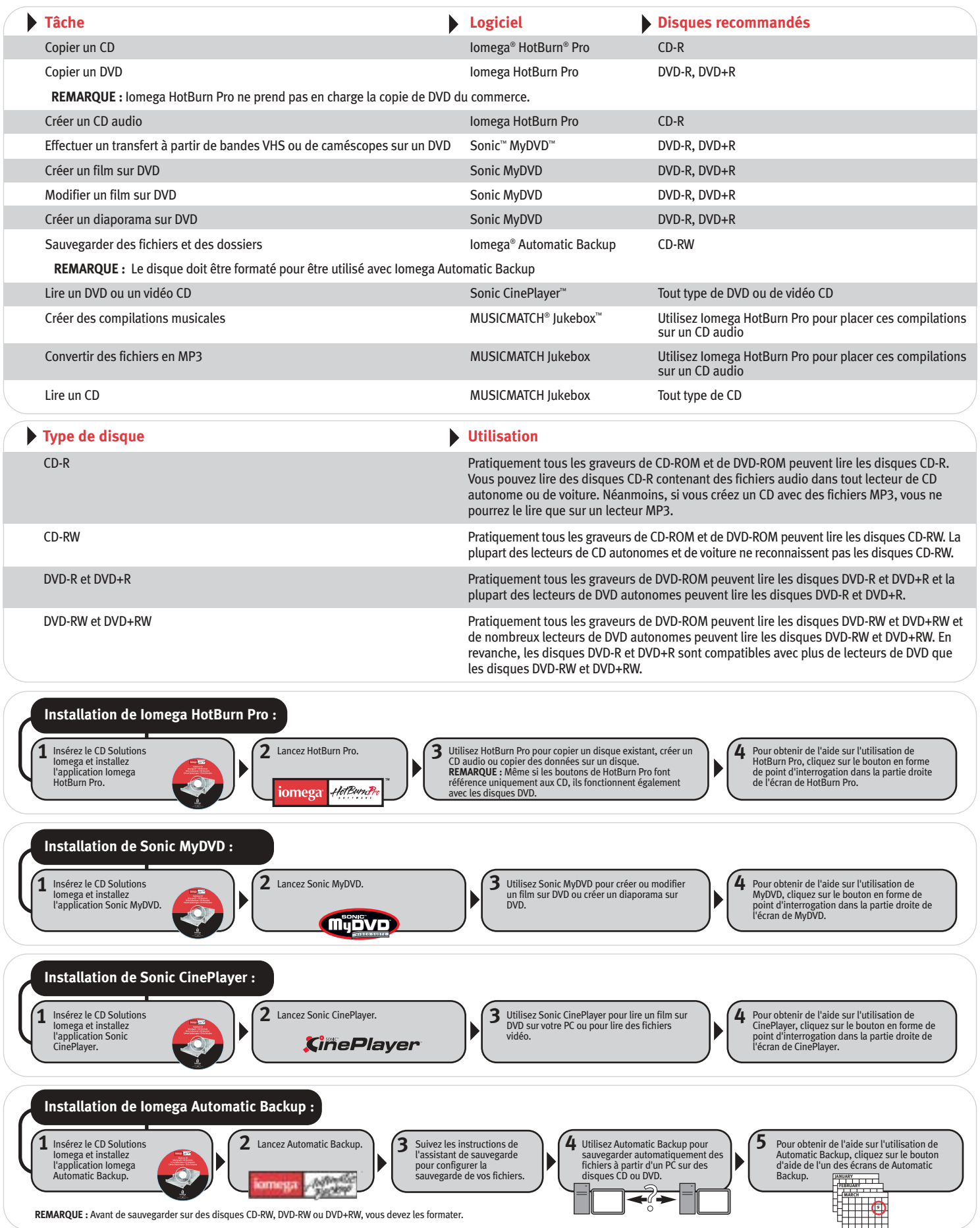

**REMARQUE :** Avant de sauvegarder sur des disques CD-RW, DVD-RW ou DVD+RW, vous devez les formater.

## **Referenzhandbuch für Datenträger und software für das Iomega®-Dual DVD-Laufwerk—Deutsch**

Grundlage für die folgenden Empfehlungen sind die einfache Handhabbarkeit und die Datenträgerkompatibilität. Die aufgeführten Softwareprodukte befinden sich auf der Solutions-CD, die Ihrem Iomega Dual DVD-Laufwerk beiliegt. Ausführliche Datenträgerempfehlungen entnehmen Sie dem ebenfalls auf der Solutions-CD befindlichen Benutzerhandbuch. Wenn Sie weitere Informationen zu den aufgeführten Softwareprodukten benötigen, finden Sie diese in der Hilfe zum jeweiligen Programm. Um das Datenträgerformat und die Kompatibilität zu bestimmen, die für Ihren DVD-Player am Besten geeignet sind, empfiehlt es sich, ein wenig mit den verfügbaren Datenträgerformaten zu experimentieren.

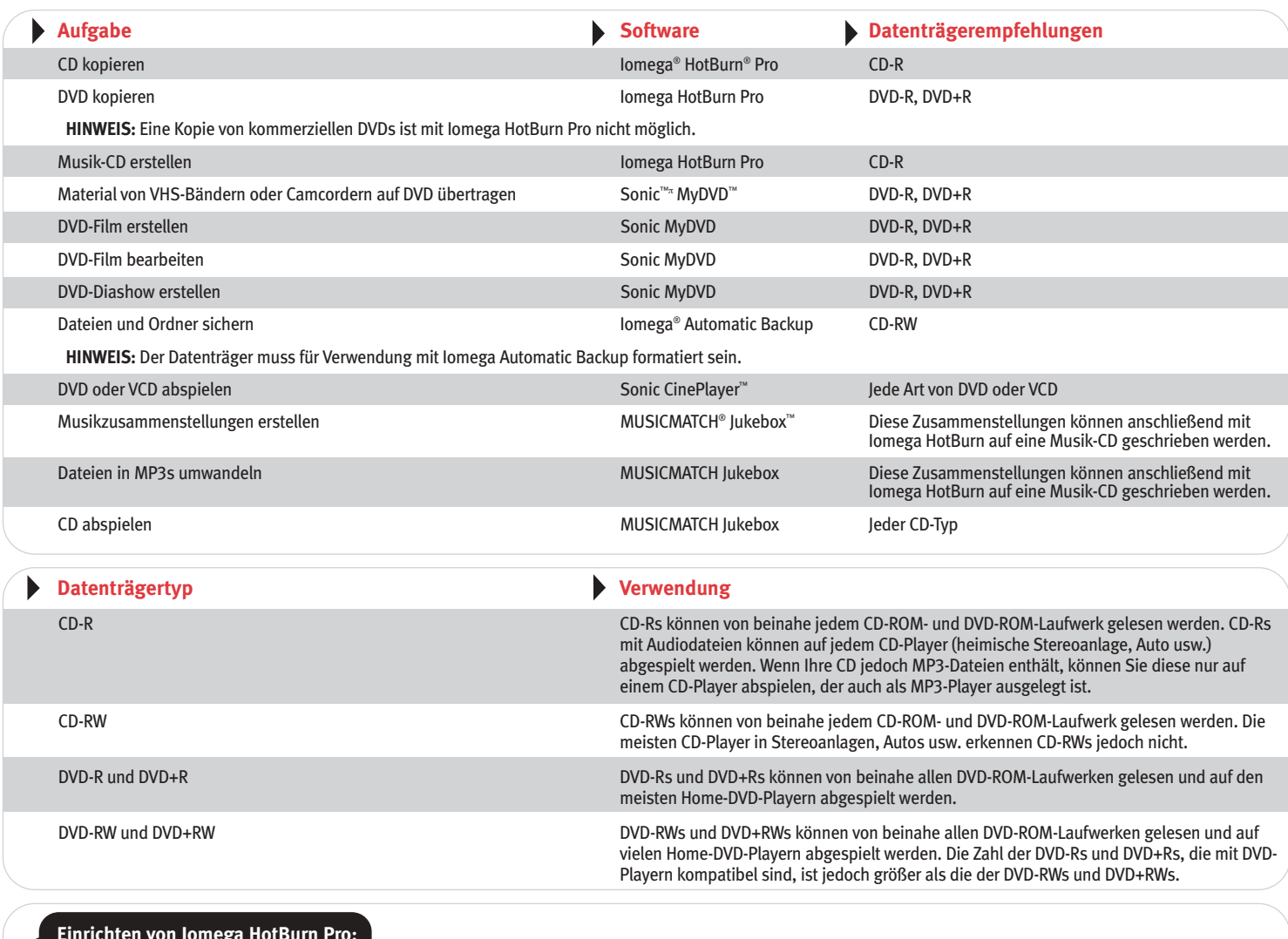

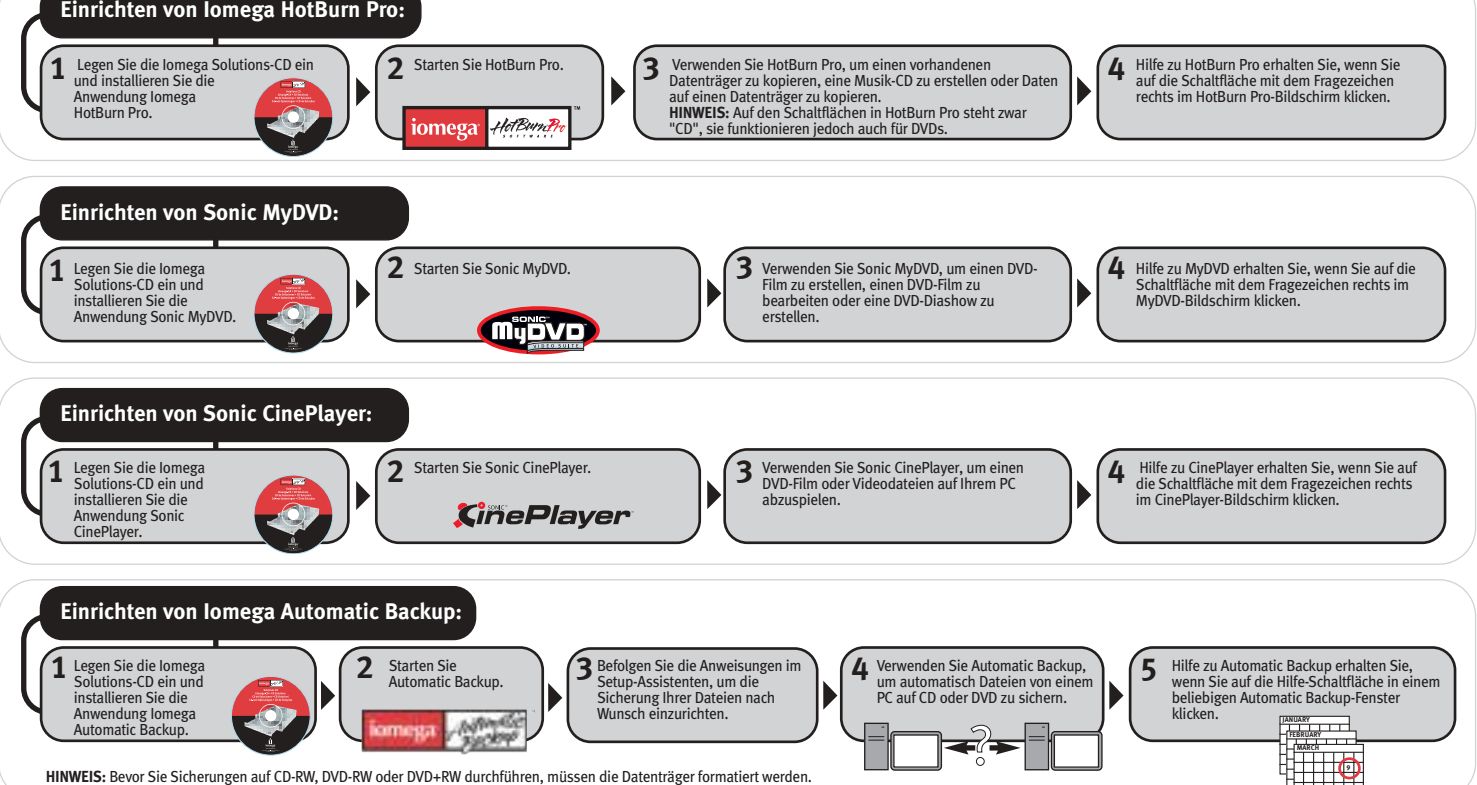

# **Guida di riferimento ai dischi e al software per le unità Iomega® Dual DVD—Italiano**

I suggerimenti riportati di seguito consentono di semplificare l'utilizzo e ottimizzare la compatibilità dei supporti. Tutti i titoli software elencati sono disponibili nel CD Soluzioni fornito con l'unità Iomega Dual DVD. Per maggiori dettagli relativi ai dischi, consultare il Manuale dell'utente incluso nel CD Soluzioni. Per ulteriori informazioni sui software presenti nell'elenco, aprire il software desiderato e consultare la guida a esso relativa. Per determinare la compatibilità e il formato del disco più adeguato al lettore DVD in uso, è necessario provare i diversi formati disco disponibili.

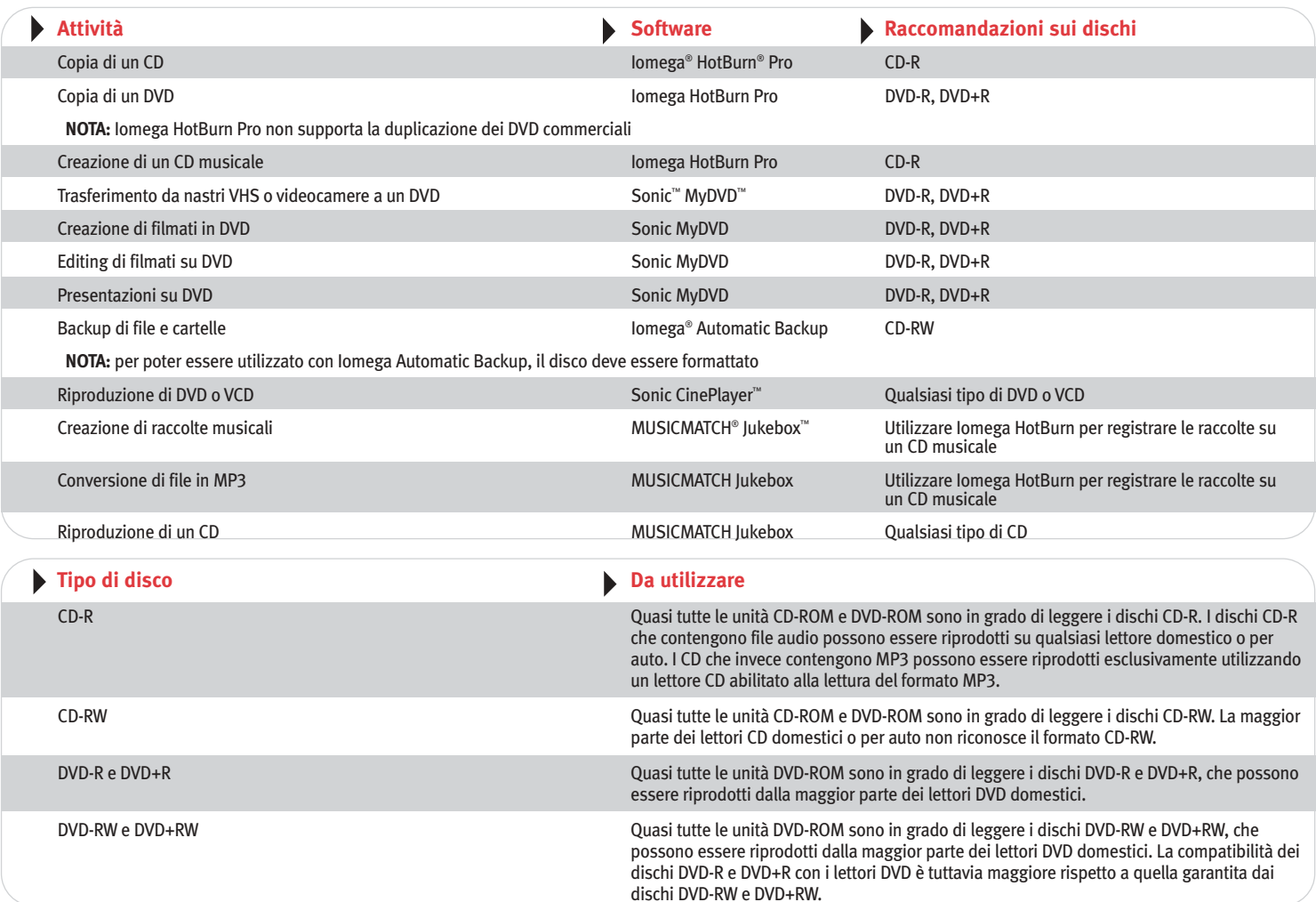

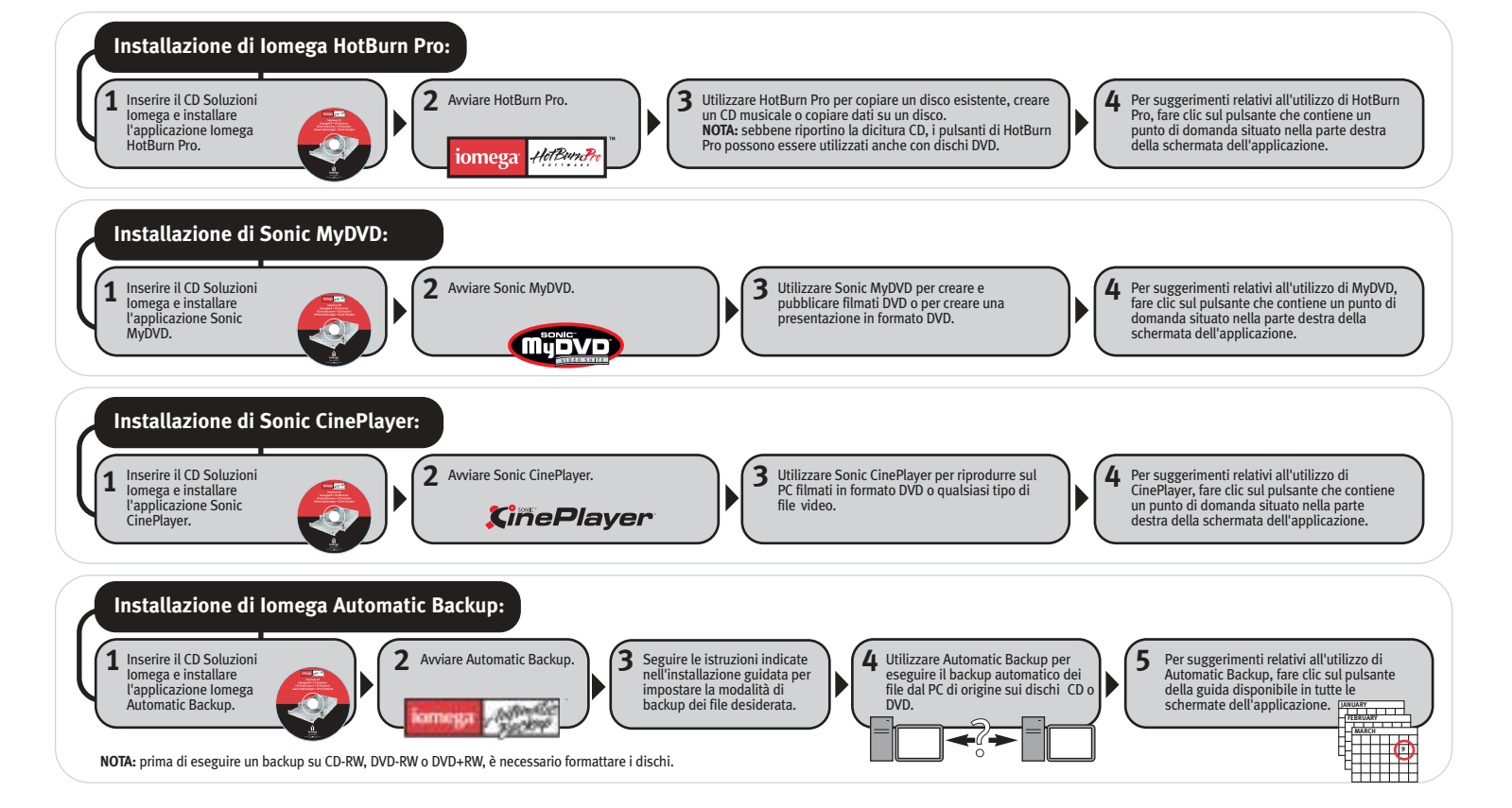

# **Guía de referencia de discos y del software de la unidad Iomega® Dual DVD—Español**

Las siguientes recomendaciones se basan en la facilidad de uso y la mejor compatibilidad de discos. Cada título de software listado lo encontrará en el CD de Soluciones que acompaña a la unidad de Iomega Dual DVD. Si desea obtener recomendaciones detalladas sobre los discos que se deben utilizar, consulte el Manual del Usuario del CD de Soluciones. Si desea recibir más información sobre cualquiera de los programas de software listados, abra el software y, a continuación, su ayuda. Para determinar el formato y la compatibilidad de disco que ofrece un mejor funcionamiento en el reproductor de DVD, deberá probar con los diferentes formatos de discos disponibles.

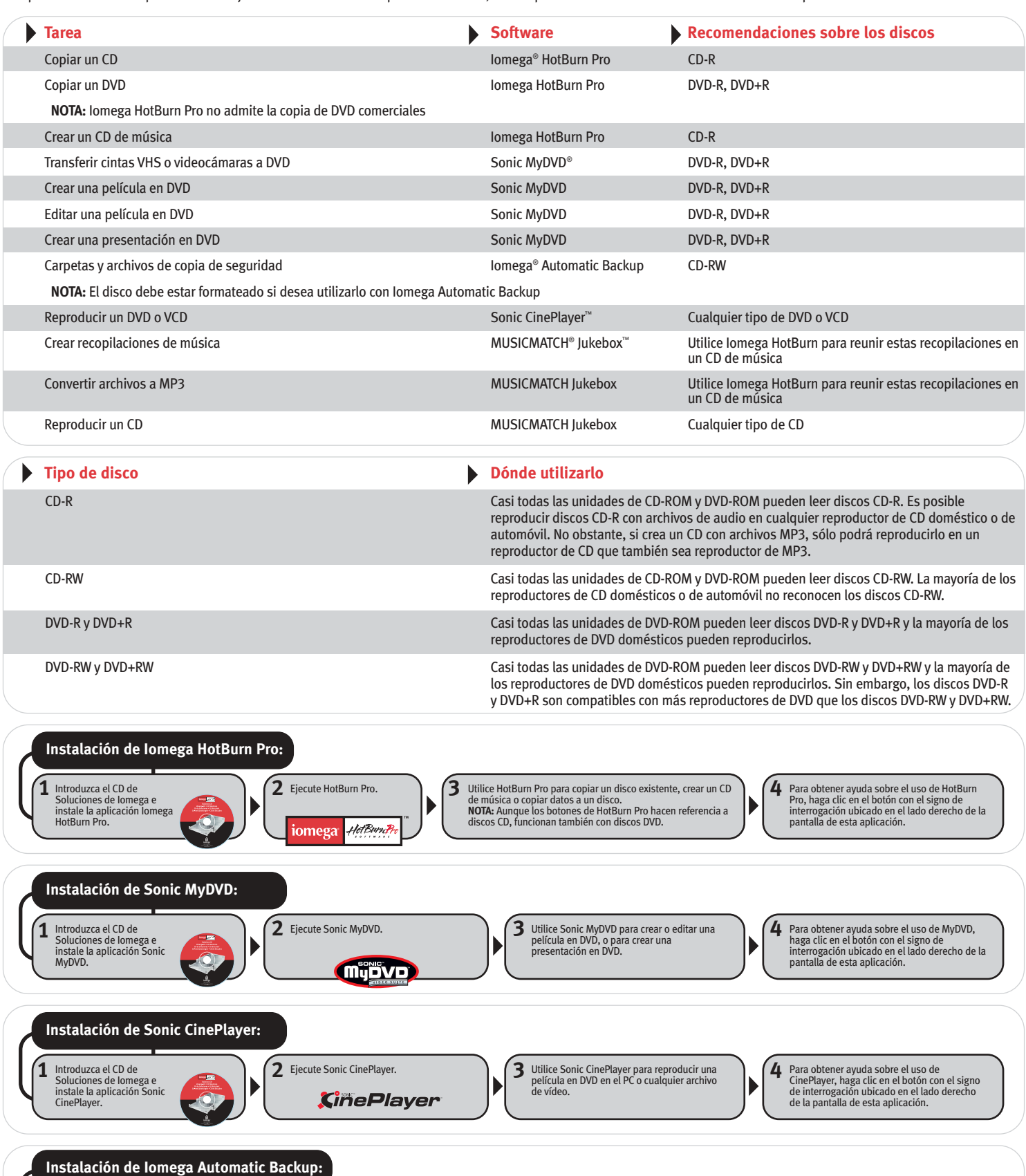

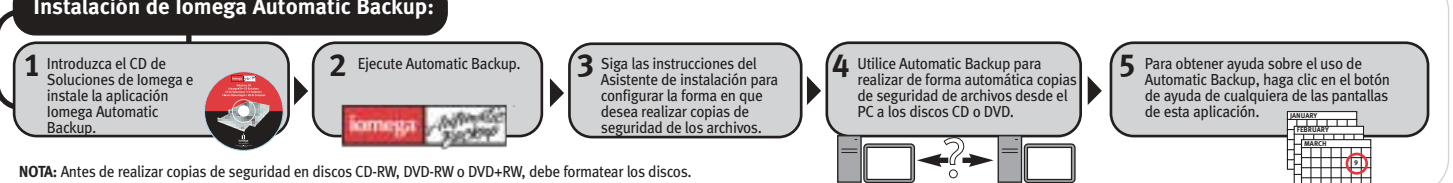

#### **System Requirements—English**

- Windows® 98/98SE/Me/2000/XP (Home and Professional)
- 300 MHz processor or higher
- DVD-ROM drive or 4.7GB hard disk space to copy DVDs

To determine any software-specific system requirements:

- 1. Insert the Solutions CD
- 2. The CD menu should open automatically. If the menu does not open, double click the CD icon in My Computer or Windows Explorer, and then double click the **Start Here** icon.
- 3. Select your language, then select a software title from the CD menu.
- 4. The system requirements for that software will display at the bottom of the window.

**NOTE:** It may be a criminal offense under applicable laws to make unauthorized copies of copyright-protected material, including computer programs, videos, films, broadcasts, and non-original sound and video recordings. This equipment should NOT be used for such purposes.

For additional and useful information including tutorials, visit us at **http://www.iomega.com**.

#### **Configuration requise—Français**

- Windows 98/98 Deuxième Edition/Me/2000/XP (éditions familiale et professionnelle)
- Processeur 300 MHz ou supérieur
- Graveur de DVD-ROM ou espace disque dur de 4,7 Go pour la copie de DVD

Pour déterminer la configuration requise d'un logiciel spécifique, procédez comme suit :

- 1. Insérez le CD Solutions
- 2. Le menu du CD devrait s'ouvrir automatiquement. Si ce n'est pas le cas, doublecliquez sur l'icône du CD dans le Poste de travail ou dans l'Explorateur Windows, puis double-cliquez sur l'icône **Commencer ici**.
- 3. Sélectionnez la langue, puis choisissez un logiciel dans le menu du CD.
- 4. La configuration requise pour ce logiciel s'affiche dans le bas de la fenêtre.

**REMARQUE :** Selon les lois en vigueur, il est peut être interdit d'effectuer des copies non autorisées de contenu protégé par des droits d'auteur, notamment de programmes informatiques, de vidéos, de films, d'émissions et d'enregistrements vidéo et sonores non originaux. Ce matériel ne peut pas être utilisé à de telles fins.

Pour d'autres informations pratiques, notamment des didacticiels, consultez notre site à l'adresse **http://www.iomega.com**.

#### **Systemanforderungen—Deutsch**

- Windows 98/98SE/Me/2000/XP (Home und Professional)
- 300-MHz-Prozessor oder höher
- DVD-ROM-Laufwerk oder 4,7 GB Speicherplatz auf der Festplatte zum Kopieren von DVDs

So informieren Sie sich über die jeweiligen Systemanforderungen einer Software:

- 1. Legen Sie die Solutions-CD ein.
- 2. Das CD-Menü wird automatisch angezeigt. Ist dies nicht der Fall, doppelklicken Sie zuerst auf das CD-Symbol unter Arbeitsplatz oder im Windows Explorer und dann auf das Symbol **Einstieg**.
- 3. Wählen Sie Ihre Sprache aus und klicken Sie anschließend im CD-Menü auf einen der Softwaretitel.
- 4. Die Systemanforderungen der betreffenden Software werden unten im Fenster angezeigt.

**HINWEIS:** Unter den jeweiligen Gesetzen kann es ein strafbarer Vorgang sein, unautorisierte Kopien von urheberrechtlich geschützten Produkten, wie Computerprogrammen, Videos, Spielfilme, Rundfunksendungen sowie nicht originale Musik- und Videoaufnahmen anzufertigen. Dieses Produkt sollte nicht für solche Zwecke eingesetzt werden.

Für zusätzliche Informationen, einschließlich Anleitungen, besuchen Sie uns unter **http://www.iomega.com**.

#### **Requisiti del sistema—Italiano**

- Windows 98/98SE/Me/2000/XP (Home e Professional)
- Processore a 300 MHz o superiore
- Unità DVD-ROM o 4,7 GB di spazio disponibile sul disco rigido per la copia dei DVD

Per determinare i requisiti del sistema specifici per i singoli titoli software:

- 1. Inserire il CD Soluzioni
- 2. Il menu del CD dovrebbe aprirsi automaticamente. In caso contrario, fare doppio clic sull'icona del CD in Risorse del computer o in Esplora risorse, quindi sull'icona di **Avvio**.
- 3. Selezionare la lingua desiderata, quindi scegliere un titolo software dal menu del CD.
- 4. I requisiti del sistema relativi al software selezionato verranno visualizzati nella parte inferiore della finestra.

**NOTA:** la copia non autorizzata di materiale protetto da copyright, compresi programmi per computer, video, film, trasmissioni e registrazioni sonore e visive non originali è perseguita in base alle leggi sul copyright in vigore. Il presente dispositivo non deve essere utilizzato per questi scopi.

Ulteriori informazioni, incluse le esercitazioni, sono disponibili nel sito Internet all'indirizzo **http://www.iomega.com**.

#### **Requisitos del sistema—Español**

- Windows 98/98SE/Me/2000/XP (Home y Professional)
- Procesador de 300 MHz o superior
- Unidad de DVD-ROM ó 4,7 GB de espacio de disco duro para copiar discos DVD
- Si desea informarse sobre los requisitos del sistema específicos del software:
- 1. Introduzca el CD de Soluciones
- 2. El menú del CD debería abrirse automáticamente. Si no se abre, haga doble clic en el icono del CD en Mi PC o en el Explorador de Windows y, a continuación, haga doble clic en el icono del **Comience por aquí**.
- 3. Elija el idioma y seleccione un título de software en el menú del CD.
- 4. Los requisitos del sistema para este software se mostrarán en la parte inferior de la ventana.

**NOTA:** La realización de copias no autorizadas de material protegido por derechos de autor, incluidos programas informáticos, vídeos, películas, emisiones, sonido no original y grabaciones de vídeo, puede suponer un delito en virtud de las leyes aplicables. No debería utilizarse este equipo para tales fines.

Para obtener información de utilidad adicional, incluidos tutoriales, visite **http://www.iomega.com**.

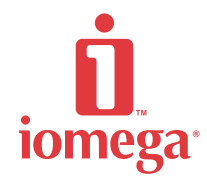

Copyright © 2003. All rights reserved. Iomega, the stylized "i" logo, and all Iomega brand blocks are either registered trademarks or trademarks of Iomega Corporation in the United States and/or other countries. Microsoft, Windows, and XP are registered trademarks or trademarks of Microsoft Corporation in the United States and/or other countries. MUSICMATCH and Jukebox are registered trademarks or trademarks of MUSICMATCH Corporation in the United States and/or other countries. Sonic, the Sonic logo, MyDVD, and CinePlayer are registered trademarks or trademarks of Sonic Solutions in the United States and/or other countries. Certain other product names, brand names, and company names may be trademarks or designations of their respective owners.